# Benutzerordnung für die Verwendung von IServ an unserer Schule

# Frölenbergschule

# Präambel

Die Schule stellt ihren Schülerinnen, Schülern und Lehrkräften und anderen Mitarbeitern (im Folgenden: Nutzer) als Kommunikations- und Austauschplattform IServ zur Verfügung.

Optional: Diese Plattform kann mit einem eigenen Zugang sowohl über die PCs im lokalen Schulnetzwerk als auch von jedem Computer bzw. Handy mit Internetzugang außerhalb der Schule genutzt werden.

Diese Benutzerordnung enthält verbindliche Regeln für die Nutzung der Plattform IServ für alle Nutzer.

Verbunden ist diese Nutzerordnung mit den notwendigen Einwilligungen durch Sie – diese bitte, wenn Sie einverstanden sind, unterschrieben an die Schule zurückgeben. Es ist eine Einwilligung des Nutzers / der Erziehungsberechtigten notwendig, damit für die Person ein Benutzer in IServ angelegt werden und dieser dann in IServ arbeiten kann.

IServ dient im pädagogischen Netzwerk ausschließlich der schulischen Kommunikation und ermöglicht allen Nutzern, schulbezogene Daten zu speichern und auszutauschen. Alle Nutzer verpflichten sich, die Rechte anderer Personen zu achten.

# Nutzungsmöglichkeiten

Die Schule entscheidet darüber, welche IServ-Module wann für den innerschulischen Gebrauch freigeschaltet werden und welcher Nutzerkreis zu diesen Modulen Zugang erhält.

In der Regel dürfen besondere Arten personenbezogener Daten (sensible Daten) mit dem IServ-Schulserver nicht verarbeitet werden, da diese einem erhöhten Schutzniveau unterliegen. Speziell im Falle des Einsatzes von Audio- und Videodaten ist die Sicherheit der Daten zu gewährleisten.

# **Netiquette**

Für die auf der IServ-Plattform zur Verfügung gestellten Kommunikationsmöglichkeiten gelten folgende Regeln:

- Alle Benutzer verpflichten sich zu einer respektvollen Kommunikation miteinander.
- Verboten sind rassistische, pornographische oder Gewalt verherrlichende Äußerungen oder entsprechende Bilder / Videos.
- Die Verwendung irreführender Nicknames ist untersagt.
- Meinungsverschiedenheiten sind wie üblich sachlich auszutragen.
- Persönliche Beleidigungen sind nicht zulässig.
- Ganze Wörter oder Sätze in Großbuchstaben stehen für lautes Schreien. Das ist unhöflich und in unserer Schule nicht erwünscht.
- Das Gleiche gilt für das endlose Wiederholen von Sätzen, URLs oder sinnloser Zeichenfolgen.

 Racheaktionen und private Streitereien haben nichts im IServ zu suchen und werden geahndet.

### Passwörter

Jeder Nutzer erhält ein Nutzerkonto. Das Nutzerkonto muss durch ein nicht zu erratendes Passwort von mindestens acht Zeichen Länge (Groß-/Kleinbuchstaben, Zahlen und Sonderzeichen) gesichert werden. Es ist untersagt, das Passwort anderen Nutzern mitzuteilen. Erfährt ein Nutzer, dass jemand unberechtigt Kenntnis von seinem Passwort hat, so muss er sein Passwort unverzüglich ändern. Sollte ein Nutzer sein Passwort vergessen haben, ist er verpflichtet, das durch einen Administrator neu vergebene Passwort möglichst sofort zu ändern.

Alle Nutzer sind verpflichtet, ggf. eingesetzte Filter und Sperren zu respektieren und diese nicht zu umgehen.

Die Sicherung eigener in IServ gespeicherter Dateien gegen Verlust obliegt der Verantwortung der Nutzer, da eine Rücksicherung mit unverhältnismäßigem Aufwand verbunden wäre.

Das Senden, Aufrufen und Speichern jugendgefährdender und anderer strafrechtlich relevanter Inhalte ist auf dem Schulserver ebenso verboten wie die Speicherung von URLs (Webseiten) oder Links auf jugendgefährdende Websites oder Websites mit strafrechtlich relevanten Inhalten. Die Schule übernimmt keine Verantwortung für die Inhalte und die Art gespeicherter Daten. Weil umfangreiche Up- und Downloads die Arbeitsgeschwindigkeit des Servers beeinträchtigen, sind diese nicht erlaubt.

### Administratoren

Die Administratoren haben weitergehende Möglichkeiten, verwenden diese aber grundsätzlich nicht dazu, sich Zugang zu persönlichen Konten bzw. persönlichen Daten zu verschaffen oder diese auszuwerten, sodass ein Risiko für die Betroffenen entstehen könnte. Dies ist durch eine schriftliche Vereinbarung mit der Schulleitung geregelt.

Die Installation oder Nutzung fremder Software darf und kann nur von den Administratoren durchgeführt werden. Ausnahmen sind vorab mit den Administratoren abzusprechen.

### Protokolle

Das IServ-System erstellt Log-Dateien (Protokolle), die nur in schwerwiegenden Fällen (z. B. bei Regelverstößen, Betrugs- und Täuschungsversuchen oder Rechtsverstößen) auf Weisung der Schule ausgewertet werden können/dürfen.

### Festplattenbereich

Jeder Benutzer erhält einen Festplattenbereich mit einem von der Schule definierten Speicherkapazität, der zum Speichern von Mails und unterrichtsbezogenen Dateien genutzt werden kann. Eine anderweitige Nutzung des Festplattenbereiches ist nicht gestattet, es sei denn, die Schule entscheidet entsprechend.

# Hausaufgaben

Hausaufgaben können über IServ gestellt werden. Die Lehrkräfte achten dabei auf einen angemessenen Bearbeitungszeitraum, die Schülerinnen und Schüler sind verpflichtet, in angemessenen Abständen zu prüfen, ob es Neuigkeiten gibt.

# Verhaltensregeln zu einzelnen IServ-Modulen

Die Lehrkräfte und IServ-Administratoren erhalten aufgrund ihrer verantwortlichen Position zusätzlich eigene Dienstanweisungen zum Umgang mit IServ-Modulen.

#### E-Mail

Soweit die Schule den Nutzern einen persönlichen E-Mail-Account zur Verfügung stellt, darf dieser nur für die interne schulische Kommunikation verwendet werden.

Der E-Mail-Account wird nur für den Austausch von Informationen im schulischen Zusammenhang bereitgestellt – auch mit Kommunikationspartnern außerhalb der Schule (interner und externer Gebrauch).

Der schulische E-Mail-Account darf nicht zur privaten Nutzung von Internetangeboten wie sozialen Netzwerken wie Facebook oder Twitter verwendet werden.

Private Kommunikation mit anderen Personen über diesen schulischen E-Mail-Account ist zu vermeiden, da nicht ausgeschlossen werden kann, dass die Inhalte von E-Mails Dritter durch Einsichtnahmen der Schule zur Kenntnis genommen werden.

#### Folgendes gilt für die E-Mail-Nutzung:

Die Schule ist kein Anbieter von Telekommunikation im Sinne von § 3 Nr. 6 Telekommunikationsgesetz. Ein Rechtsanspruch der Nutzer auf den Schutz der Kommunikationsdaten im Netz besteht gegenüber der Schule somit grundsätzlich nicht. Welche personenbezogenen Daten in Mails und IServ überhaupt verarbeitet werden dürfen, muss sich an dem für unser Bundesland geltenden Schulgesetz orientieren.

Die schulische E-Mail-Adresse darf nicht zur Anmeldung bei Internetadressen jeglicher Art verwendet werden. Das gilt insbesondere für alle sozialen Netzwerke (Facebook, Instagram, WhatsApp).

Die Schule ist berechtigt, im Falle von konkreten Verdachtsmomenten von missbräuchlicher oder strafrechtlich relevanter Nutzung des E-Mail-Dienstes die Inhalte von E-Mails zur Kenntnis zu nehmen. Die betroffenen Nutzer werden hierüber unverzüglich informiert.

Der massenhafte Versand von E-Mails, sowie E-Mails, die dazu gedacht sind, andere Nutzer über Absender oder Glaubhaftigkeit der übermittelten Nachricht zu täuschen, sind verboten.

#### Forum

Soweit die Schule eine Forum-Funktion zur Verfügung stellt, gelten dieselben Vorgaben wie bei der E-Mail-Nutzung. An öffentlichen Foren können alle registrierten IServ-Benutzern teilnehmen, während Gruppenforen nur von den jeweiligen Gruppenmitgliedern genutzt werden können. Darüber hinaus sind die Moderatoren der Foren berechtigt, unangemessene Beiträge zu löschen oder zu bearbeiten. Von "außen", d.h. für nichtregistrierte IServ-Benutzer, sind diese Bereiche nicht zugänglich.

#### Kalender

Kalendereinträge für Gruppen werden nach bestem Wissen eingetragen und nicht manipuliert.

#### Messenger

Soweit die Schule die Messenger-Funktion zur Verfügung stellt, gelten dieselben Vorgaben wie bei der E-Mail-Nutzung.

#### Videokonferenzen

Sofern die Schule das Modul einsetzt, werden die Nutzer mit einer separaten Nutzungsordnung über das Verfahren informiert. Alle Inhalte der Videokonferenzen und begleitenden Chats bleiben im Kreis der Teilnehmer. Es erfolgt keine Aufzeichnung oder Speicherung durch die Schule oder den Anbieter, Aufzeichnungen durch die Teilnehmer sind durch die Nutzungsordnung bis auf wenige Ausnahmen untersagt. Schülerinnen, Schüler und Erziehungsberechtigte sind gehalten, bei einer IServ-Videokonferenz darauf zu achten, dass die Privatsphäre ihrer Familienmitglieder gewahrt bleibt.

### Private Mobile Geräte

Wird dieses Modul eingesetzt, können private Geräte wie Smartphones, Tablet über IServ einen WLAN-Zugang in der Schule bekommen. Dafür muss das Gerät am IServ-Schulserver registriert werden.

Einige Anwendungen im Schulportal nutzen automatisiert die Anmeldung über IServ (SSO), diese Weitergabe ist durch die Schule abgesichert.

### Abmeldung

Die IServ-Oberfläche sollte an den eingebundenen Schulrechnern immer über den Menüpunkt 'Abmelden' verlassen werden, da ansonsten andere auf die eigenen Daten des vorherigen Nutzers zugreifen können. Dies gilt insbesondere, wenn die IServ-App verwendet wird.

# Verstöße

Im Fall von Verstößen gegen die Nutzungsordnung kann das Konto temporär oder permanent gesperrt werden. Damit ist die Nutzung schulischer Computer sowie die Nutzung von IServ auf schulischen und privaten Geräten nicht mehr möglich.

Unabhängig davon besteht die Möglichkeit, Nutzern den Zugang zu einzelnen Komponenten oder Modulen zu verweigern, sodass beispielsweise das Anmelden am Schul-WLAN nicht mehr möglich ist, aber auf Schul-Computern und Zuhause IServ weiterhin genutzt werden kann.

Die Ahndung von Verstößen liegt im Ermessen der Schulleitung.

# Eltern-Accounts

Sofern das Modul der Elternregistrierung eingesetzt wird, geschieht das nur, wenn die Erziehungsberechtigten in diese Verarbeitung ihrer Daten einwilligt und sich mittels eines von der Schule gestellten Codes angemeldet haben. Ein Eltern-Account kann nur fest verbunden mit einem Schülerkonto erstellt werden. Für die Berechtigungen eines Eltern-Accounts ist die Schule verantwortlich.

# Datenschutz-Hinweis

Gegenüber der Schule besteht ein Recht auf Auskunft über Ihre personenbezogenen Daten, ferner haben Sie ein Recht auf Berichtigung, Löschung oder Einschränkung, ein Widerspruchsrecht gegen die Verarbeitung und ein Recht auf Datenübertragbarkeit. Zudem steht Ihnen ein Beschwerderecht bei der Datenschutzaufsichtsbehörde unseres Bundeslandes zu.

# Einwilligung in die Nutzung von IServ für Schülerinnen und Schüler

Ich habe/wir haben die Nutzerordnung der Frölenbergschule zur Schulplattform IServ gelesen. Ich/wir erkläre mich/erklären uns mit den darin enthaltenen Nutzungsbedingungen einverstanden. Mir/uns ist bekannt, dass ich/wir diese Einwilligungserklärung jederzeit ohne nachteilige Folgen widerrufen kann/können. Eine Nicht-Einwilligung hat keine Nachteile für mein Kind. Eine Nutzung von IServ ist dann allerdings ausgeschlossen.

Informationen zu den Modulen, die die Schule einsetzen kann, und den dort verarbeiteten Daten finden Sie im Detail in dem Dokument "Welche Daten werden in welchem Modul verarbeitet.docx" unter https://www.iserv.de/downloads/privacy/ im Dokumentenpaket für Schulen.

Ort, Datum

Unterschrift Erziehungsberechtigte $(r)^1$ 

\_\_\_\_\_\_\_\_\_\_\_\_\_\_\_\_\_\_\_\_\_\_\_\_\_\_\_\_\_\_\_\_\_\_\_\_\_\_\_\_\_\_\_\_\_\_\_\_\_\_\_\_

\_\_\_\_\_\_\_\_\_\_\_\_\_\_\_\_\_\_\_\_\_\_\_\_\_\_\_\_\_\_\_\_\_\_\_\_\_\_\_\_\_\_\_\_\_\_\_\_\_\_\_\_

\_\_\_\_\_\_\_\_\_\_\_\_\_\_\_\_\_\_\_\_\_\_\_\_\_\_\_\_\_\_\_\_\_\_\_\_\_\_\_\_\_\_\_\_\_\_\_\_\_\_\_\_

\_\_\_\_\_\_\_\_\_\_\_\_\_\_\_\_\_\_\_\_\_\_\_

Unterschrift Erziehungsberechtigte(r)<sup>1</sup>

Falls nur ein(e) Personensorgeberechtigte(r) für die Unterschrift erreichbar ist, wird die mündlich erteilte Zustimmung des zweiten Berechtigten durch nochmalige Unterschrift des ersten Personensorgeberechtigten bestätigt.

Unterschrift Schüler/Schülerin<sup>2</sup>

Von der Schule auszufüllen:

Zur Kenntnis genommen.

-

Ort, Datum: \_\_\_\_\_\_\_\_\_\_\_\_\_\_\_\_\_\_\_\_\_\_\_ Stempel der Schule:

<sup>&</sup>lt;sup>1</sup> bei Schülerinnen und Schülern bis zur Vollendung des 18. Lebensjahrs

Version 1.8 Stand 18.2.2022 6 <sup>2</sup> bei Schülerinnen und Schülern ab Vollendung des 15. Lebensjahrs

# Einwilligung in die Nutzung von IServ für Eltern-Accounts

Ich habe die Nutzerordnung des/der Frölenbergschule zur Schulplattform IServ gelesen. Ich erkläre mich mit den darin enthaltenen Nutzungsbedingungen einverstanden.

Mir ist bekannt, dass ich nur einen Eltern-Account bekommen kann, wenn mindestens eines meiner/unserer Kinder einen IServ-Account besitzt. Besitzt keines meiner Kinder mehr einen IServ-Account an dieser Schule, ist mein Eltern-Account automatisch nicht mehr verfügbar.

Mir ist bekannt, dass ich diese Einwilligungserklärung jederzeit ohne nachteilige Folgen widerrufen kann. Eine Nicht-Einwilligung hat keine Nachteile für mich. Eine Nutzung von IServ ist dann allerdings ausgeschlossen.

Informationen zu den Modulen, die die Schule einsetzen kann, und den dort verarbeiteten Daten finden Sie im Detail in dem Dokument "Welche Daten werden in welchem Modul verarbeitet.docx" unter https://www.iserv.de/downloads/privacy/ im Dokumentenpaket für Schulen.

Ort, Datum

\_\_\_\_\_\_\_\_\_\_\_\_\_\_\_\_\_\_\_\_\_\_\_

Unterschrift

Ggf. Unterschrift eines 2. Erziehungsberechtigten

\_\_\_\_\_\_\_\_\_\_\_\_\_\_\_\_\_\_\_\_\_\_\_\_\_\_\_\_\_\_\_\_\_\_\_\_\_\_\_\_\_\_\_\_\_\_\_\_\_\_\_\_

\_\_\_\_\_\_\_\_\_\_\_\_\_\_\_\_\_\_\_\_\_\_\_\_\_\_\_\_\_\_\_\_\_\_\_\_\_\_\_\_\_\_\_\_\_\_\_\_\_\_\_\_

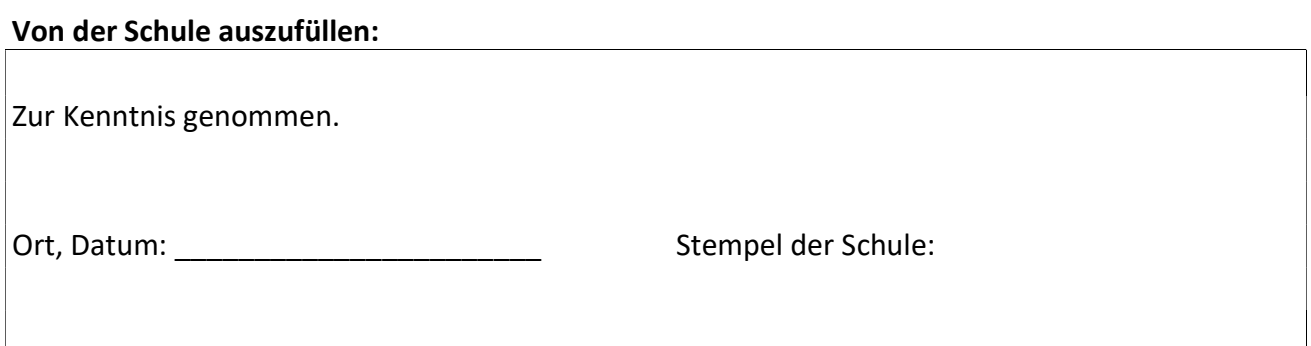